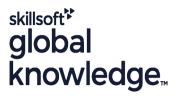

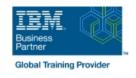

# **IBM System z Parallel Sysplex Operations**

**Duration: 3 Days Course Code: ES73G Delivery Method: Virtual Learning** 

### Overview:

This course is designed so that students can learn how z/OS systems operate in a Parallel Sysplex environment through discussion topics and hands-on lab exercises. Students learn problem determination skills, practice enhanced sysplex operations, including management of the coupling facility (CF), and use recovery capabilities provided by the System z servers. The course consists of six units and 12 hands-on lab exercises.

Virtueel en Klassikaal™

Virtueel en Klassikaal™ is een eenvoudig leerconcept en biedt een flexibele oplossing voor het volgen van een klassikale training. Met Virtueel en Klassikaal<sup>TM</sup> kunt u zelf beslissen of u een klassikale training virtueel (vanuit huis of kantoor )of fysiek op locatie wilt volgen. De keuze is aan u! Cursisten die virtueel deelnemen aan de training ontvangen voor aanvang van de training alle benodigde informatie om de training te kunnen volgen.

## **Target Audience:**

The audience includes operations personnel and technical staff who are directly involved in the installation, operation, systems support, and software support of their Parallel Sysplex environment.

# Objectives:

| Objectives:                                                                                    |                                                                                                    |
|------------------------------------------------------------------------------------------------|----------------------------------------------------------------------------------------------------|
| Identify the difference between a base and a Parallel Sysplex                                  | •                                                                                                    |
| •                                                                                              | <ul> <li>Describe and identify various sysplex CF configurations, including<br/>high-availability CF configurations</li> </ul> |
| Describe the hardware components of a Parallel Sysplex                                         | High-availability of Cornigulations                                                                                            |
| •                                                                                              | <ul> <li>Describe the types of failures and recoveries that can be automated</li> </ul>                                        |
| Describe the software components of a Parallel Sysplex                                         | with SFM                                                                                                    |
| •                                                                                              | •                                                                                                    |
| List sysplex couple data sets and define their purpose                                         | Start and stop SFM policies and identify SFM actions for each system                                                           |
| •                                                                                              | System                                                                                                    |
| Identify and describe sysplex commands to display signaling and<br>couple data set usage       | ■ Identify new SFM support at z/OS 1.8 and z/OS 1.9                                                                            |
| •                                                                                              | •                                                                                                    |
| Identify all coupling facility links, speeds, and connectivity options<br>for System z servers | Determine the status and parameters of any sysplex console                                                                     |
| ioi dystem z servers                                                                           | •                                                                                                    |
| List the various structure types and how they are used                                         | Use z/OS commands to display console attributes, change console<br>attributes, and route messages to any sysplex member        |
| •                                                                                              | •                                                                                                    |
| Identify potential users of a CF                                                               | Describe the use and purpose of console switching groups                                                                       |
| •                                                                                              | •                                                                                                    |
|                                                                                                |                                                                                                    |

Describe the CFRM policy and required parameters within the

Identify console updates that apply to z/OS 1.8 and z/OS 1.10

| Prerequisites:                                                                                             |                                                             |
|----------------------------------------------------------------------------------------------------|-------------------------------------------------------------|
| Use z/OS, JES2 commands, and CFRM polices, if required, to remove structures, CF links, and CFs            |                                                             |
| •                                                                                                    |                                                             |
| Describe the operator options to relocate structures between CFs                                           |                                                             |
| •                                                                                                    | Perform a successful IPL of the z/OS system                 |
| Describe procedures for moving off a coupling facility for<br>maintenance or other reasons                 | Identify and resolve IPL-related problems                   |
| •                                                                                                    | Identify and receive IPI related problems                   |
| Use z/OS commands to remove, add sysplex primary or<br>alternate couple data sets, and modify CDS settings | Describe what happens during each phase of the IPL process  |
| •                                                                                                    | ·                                                           |
| Use z/OS commands to resolve a problem structure status                                                    | Identify three major phases of the IPL process              |
| •                                                                                                    | ·                                                           |
| Describe structure and connector attributes                                                                | STP-only Coordinated Timing Network                         |
|                                                                                                    |                                                             |
| Remove a system from the sysplex                                                                           | Mixed Coordinated Timing Network                            |
|                                                                                                    | · ·                                                         |
| Use the various z/OS commands to determine the current status<br>of sysplex members                        | Define server time protocol terminology and configurations: |
|                                                                                                    | Social Syspian Timo (6567) comigatations                    |
| CF                                                                                                    | Describe Sysplex Timer (9037) configurations                |
| <ul><li>Use commands to display and change the operational status of a</li></ul>                           | Describe time synchronization options in a sysplex          |
| sharing                                                                                                    |                                                             |
| Describe how the CF is used to enable resource and data                                                    | Define why time synchronization is required in a sysplex    |
|                                                                                                    | •                                                           |
| policy                                                                                                    |                                                             |

You should have an understanding of:

- Basic data processing and I/O concepts and terminology
   z/OS console operation, including display of device, job, and console status

### Content:

### Day 1

- (00:30) Welcome
- (02:30) Unit 1: Sysplex overview
- (01:00) Unit 2: Coupling Facility
- (03:00) Supporting labs
- (03:00) Unit 3: Sysplex operation and recovery
- (03:30) Supporting labs
- (01:00) Unit 4: Sysplex Failure Manager and console operations
- (01:00) Unit 5: Sysplex timer and Sever Time Protocol operation
- (00:45) Unit 6: z/OS IPL flow
- (02:00) Supporting labs
- (02:30) Unit 1: Sysplex overview
- (01:00) Unit 2: Coupling Facility
- (03:00) Supporting labs
- (03:00) Unit 3: Sysplex operation and recovery
- (03:30) Supporting labs
- (01:00) Unit 4: Sysplex Failure Manager and console operations
- (01:00) Unit 5: Sysplex timer and Sever Time Protocol operation
- (00:45) Unit 6: z/OS IPL flow
- (02:00) Supporting labs
- (02:30) Unit 1: Sysplex overview
- (01:00) Unit 2: Coupling Facility
- (03:00) Supporting labs
- (03:00) Unit 3: Sysplex operation and recovery
- (03:30) Supporting labs
- (01:00) Unit 4: Sysplex Failure Manager and console operations
- (01:00) Unit 5: Sysplex timer and Sever Time Protocol operation
- (00:45) Unit 6: z/OS IPL flow
- (02:00) Supporting labs

### Day 2

- (00:30) Review
- (02:30) Unit 1: Sysplex overview
- (01:00) Unit 2: Coupling Facility
- (03:00) Supporting labs
- (03:00) Unit 3: Sysplex operation and recovery
- (03:30) Supporting labs
- (01:00) Unit 4: Sysplex Failure Manager and console operations
- (01:00) Unit 5: Sysplex timer and Sever Time Protocol operation
- (00:45) Unit 6: z/OS IPL flow
- (02:00) Supporting labs
- (02:30) Unit 1: Sysplex overview
- (01:00) Unit 2: Coupling Facility
- (03:00) Supporting labs
- (03:00) Unit 3: Sysplex operation and recovery
- (03:30) Supporting labs
- (01:00) Unit 4: Sysplex Failure Manager and console operations
- (01:00) Unit 5: Sysplex timer and Sever Time Protocol operation
- (00:45) Unit 6: z/OS IPL flow
- (02:00) Supporting labs

## Day 3

(02:30) Review and labs

- (02:30) Unit 1: Sysplex overview
- (01:00) Unit 2: Coupling Facility
- (03:00) Supporting labs
- (03:00) Unit 3: Sysplex operation and recovery
- (03:30) Supporting labs
- (01:00) Unit 4: Sysplex Failure Manager and console operations
- (01:00) Unit 5: Sysplex timer and Sever Time Protocol operation
- (00:45) Unit 6: z/OS IPL flow
- (02:00) Supporting labs
- (02:30) Unit 1: Sysplex overview
- (01:00) Unit 2: Coupling Facility
- (03:00) Supporting labs
- (03:00) Unit 3: Sysplex operation and recovery
- (03:30) Supporting labs
- (01:00) Unit 4: Sysplex Failure Manager and console operations
- (01:00) Unit 5: Sysplex timer and Sever Time Protocol operation
- (00:45) Unit 6: z/OS IPL flow
- (02:00) Supporting labs
- (02:30) Unit 1: Sysplex overview
- (01:00) Unit 2: Coupling Facility
- (03:00) Supporting labs
- (03:00) Unit 3: Sysplex operation and recovery
- (03:30) Supporting labs
- (01:00) Unit 4: Sysplex Failure Manager and console operations
- (01:00) Unit 5: Sysplex timer and Sever Time Protocol operation
- (00:45) Unit 6: z/OS IPL flow
- (02:00) Supporting labs
- (02:30) Unit 1: Sysplex overview
- (01:00) Unit 2: Coupling Facility
- (03:00) Supporting labs
- (03:00) Unit 3: Sysplex operation and recovery
- (03:30) Supporting labs
- (01:00) Unit 4: Sysplex Failure Manager and console operations
- (01:00) Unit 5: Sysplex timer and Sever Time Protocol operation
- (00:45) Unit 6: z/OS IPL flow
- (02:00) Supporting labs

# Further Information:

For More information, or to book your course, please call us on 030 - 60 89 444

info@globalknowledge.nl

www.globalknowledge.com/nl-nl/

Iepenhoeve 5, 3438 MR Nieuwegein